# ЧЕК-ЛИСТ **ПРОДАЮЩЕГО** ИНТЕРНЕТ-МАГАЗИНА **ОТ СТУДИИ 34WEB**

90 ИДЕЙ ПО РАЗВИТИЮ САЙТА

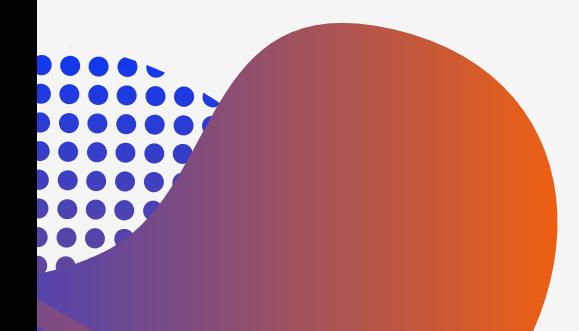

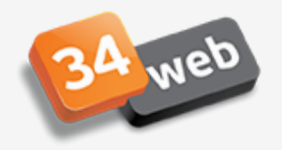

#### **Контактная информация**

- Указать точный адрес, номер офиса, и даже почтовый индекс
- Добавить телефоны всех менеджеров, работающих с клиентами, если это необходимо телефоны PR отдела, бухгалтерии и отдела закупок
- Разместить интерактивную карту Google или Яндекс с отметкой о местоположении вашей компании
- Указать график работы вашего офиса/магазинов
- Сообщить, как можно с вами связаться в нерабочее время
- Добавить ссылки на паблики в социальных сетях (если они есть, если нет, то они должны БЫТЬ заведены)
- Добавить возможность связываться с вами через мессенджеры (Viber, WhatsUp, Telegram)
- Добавить форму обратной связи с директором
- Добавить возможность скачивания реквизитов в формате .doc
- Разместить все электронные почты, по которым принимаются заявки
- Разработать схему проезда к вашему офису на авто, и на общественном транспорте
- Добавить схему прохода к кабинету внутри офисного здания

#### **Электронная почта**

- Email-адреса написаны с атрибутом mailto: Добавить ко всем размещенным на сайте email-адресам атрибут mailto:
- Убедиться, что на сайте размещены только корпоративные почтовые ящики @site.ru. Если нет необходимо создать корпоративные почтовые ящики и добавить их адреса на сайт.

#### **Новые страницы и разделы**

- Добавить карту сайта
- Разработать страницу "о нас"/"о компании"/ "о проекте" с фото/видео контентом
- Добавить страницы "доставка" и "оплата" в стиле инфографики
- Добавить страницу, сообщающую гарантии качества и условия возврата

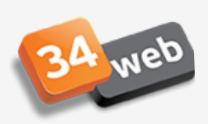

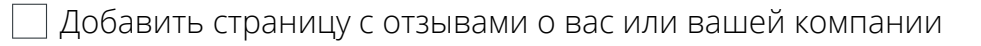

- Разместить сертификаты и грамоты
- Разработать страницу с прайсами, с возможностью их скачать и распечатать
- Добавить фотографии сотрудников и управленческого состава в специальный раздел
- Разместить и наполнить раздел помощи или FAQ
- Указать страницу с вакансиями
- Добавить на сайт словарь терминов
- Добавить на сайт новости вашей сферы
- Завести активно пополняемый блог с тематическими статьями

#### **Формы обратной связи**

- Проверить, доходят ли вам письма с форм обратной связи
- После отправки сообщения формы обратной связи должны выдавать уведомление об успешной отправке письма
- Добавить маску для поля ввода номера телефона Самый популярный формат +7 () \_\_- \_\_-
- Проверить наличие JS-валидации полей форм обратной связи и корректности всплыващих уведомлений об ошибках
- Протестировать все формы на избыточность количества полей для ввода. Рекомендованное количество заполняемых полей: до 2-4.
- Проверить наличие информации о согласии с политикой конфиденциальности под каждой формой обратной связи. Если его нет добавить строку, например: «Нажимая на кнопку, вы даете согласие на обработку персональных данных и соглашаетесь c политикой конфиденциальности».
- Если поле с информацией о согласии с политикой конфиденциальности реализовано как чек-бокс, то необходимо проверить, чтобы по умолчанию чек-бокс был в состоянии checked и пользователю не пришлось при отправке формы дополнительно кликать на него.
- Добавить автоматическую отправку сообщений на e-mail клиенту, оставившего заявку на вашем сайте. В письме укажите, что его сообщение получено, указаны сведения о примерном времени ожидании ответа, а также можете разместить различную маркетинговую информацию.

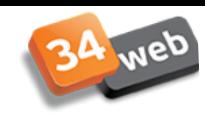

#### **Favicon**

Проверить наличие уникального favicon 16x16 (.ico)

Проверить наличие уникального apple-touch-icon 152x152 (.png)

Проверить наличие уникальной иконки и фона для плиток на Win10 270x270 (.png) Удостовериться, что favicon ассоциируется с логотипом компании. Удостовериться, что favicon выполнен на прозрачном (не белом!) фоне.

#### **Мета-теги и разметка**

Прописать уникальные заголовки страниц

Указать уникальные мета-описания

Добавить микроразметку Schema.org

Добавить мета-теги Open Graph для соцсетей

#### **Логотип**

Убедиться, что логотип является ссылкой на главную на всех внутренних страницах.

Удостовериться, что логотип на главной не является ссылкой.

Удостовериться, что логотип добавлен на сайт в векторном формате .svg.

Логотип должен быть расположен в привычном для пользователей месте: слева или по-центру шапки сайта

#### **Скролл**

Проверить отсутствие замедленного скролла

Проверить отсутствие горизонтального скролла.

Если на сайте присутствуют страницы, которые занимают несколько экранов, должна быть предусмотрена плавающая кнопка «Наверх», кото перебрасывает пользователя на первый экран.

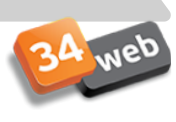

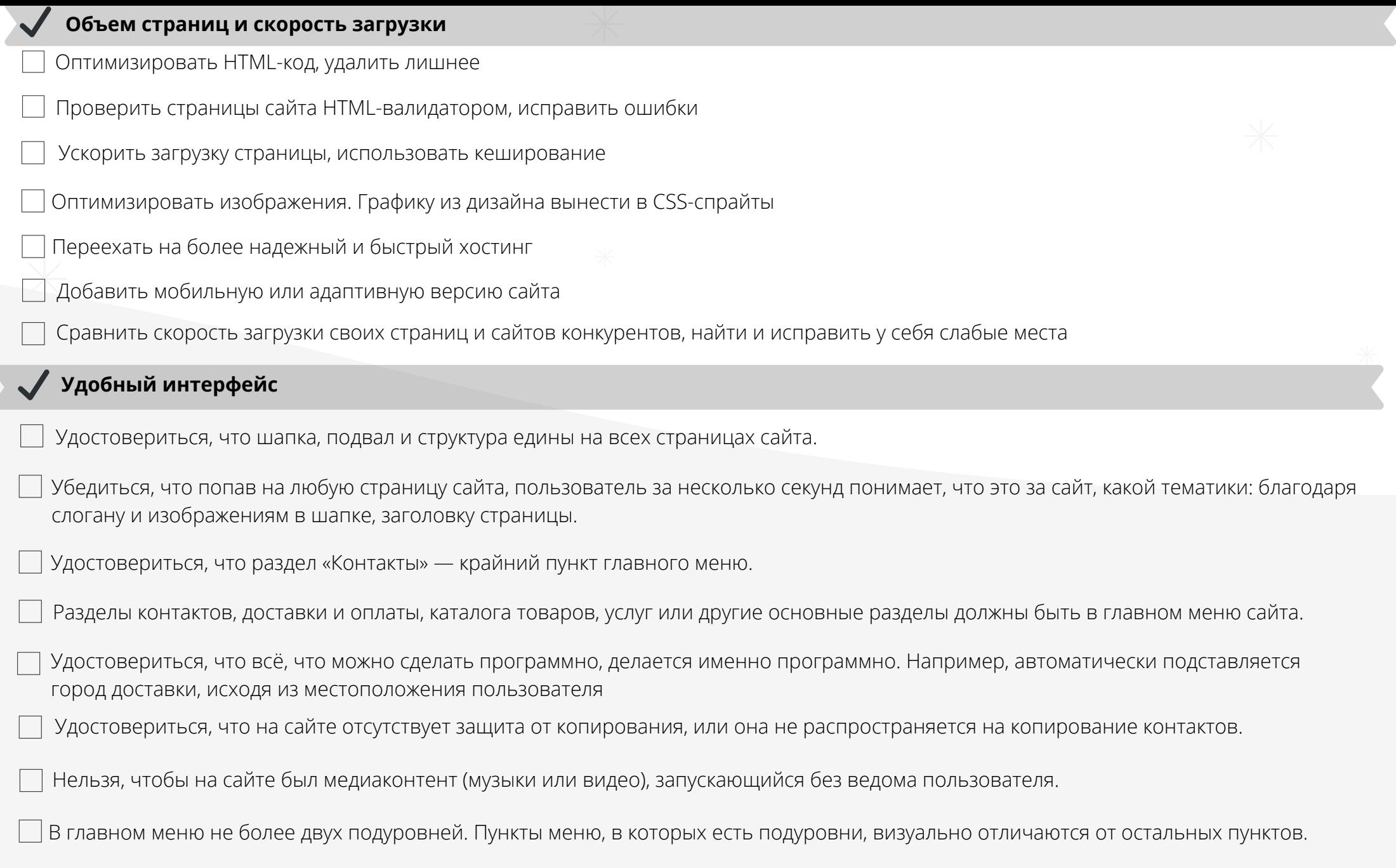

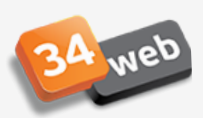

### Зарегистрировать сайт в панели для вебмастеров **Техническая оптимизация** Убедиться, что несуществующие страницы выдают 404 ошибку Проверить сайт на битые ссылки и исправить их Проверить, какие поддомены присутствуют в индексе, закрыть ненужные/тестовые от индексации Убрать малоинформативные страницы Создать sitemap.xml и указать важные для индексации документы Создать robots.txt, где запретить доступ к ненужной роботу информации на сайте (тестовые поддомены, серверные логи)та Оформить ssl-сертификат для домена, настроить его Проверить загрузку страницы с отключенным JavaScript Настроить информирование пользователей о времени ожидания ответа. Проконсультироваться с оптимизатором, попросить советов по оптимизации сайта под поисковые системы Настроить круглосуточный прием вопросов. Добавить на сайт онлайн-чат от Jivosite / Битрикс чат/аналог. Удостовериться в удобстве расположения иконки онлайн-консультанта: как правило, правый нижний угол, но не закрывающая контент сайта ни на десктопе, ни на мобильных устройствах, не мешающая посетителю взаимодействовать с сайтом. При отправке сообщения, если операторов нет онлайн, посетителю предлагать оставить контакт (электронная почта, соцсеть, номер мессенджера). **Онлайн-консультант** Добавить фото и ФИО оператора согласно специфике ниши. Добавить реалистичное фото оператора, а не стандартное изображение из фотобанка или логотип компании. Настроить интеграцию онлайн-чата с Яндекс.Диалоги.

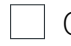

Обязательно добавить способы связи через мессенджеры.

#### **Пиар**

- Добавить сайт в Яндекс.Каталог
- Организовать ежемесячную рассылку полезных материалов и сделать форму подписки
- Найти в сети, кто упоминает вас или ваш сайт, дать о себе знать для повышения репутации
- Найти партнеров, с которыми будет полезно обмениваться аудиторией, предложить сотрудничество
- Зарегистрируйте сайт в каталогах организаций и бизнес-справочниках
- Добавьте компанию на карты Яндекса и Google
- Установить пиксель для сбора аудитории Facebook и Vkontakte.

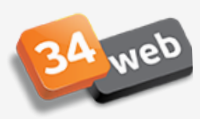

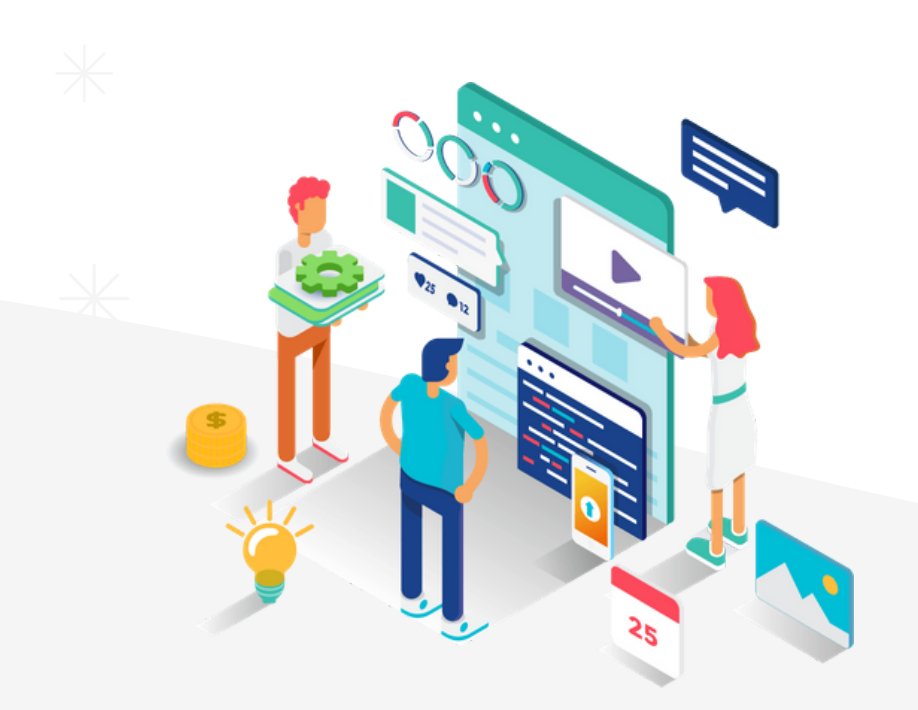

## ПРОВЕРИМ САЙТ ЗА ВАС ПО ЧЕК-ЛИСТУ

### ИЛИ ДОРАБОТАЕМ САЙТ ПО ВАШЕМУ ТЗ

Оставить заявку

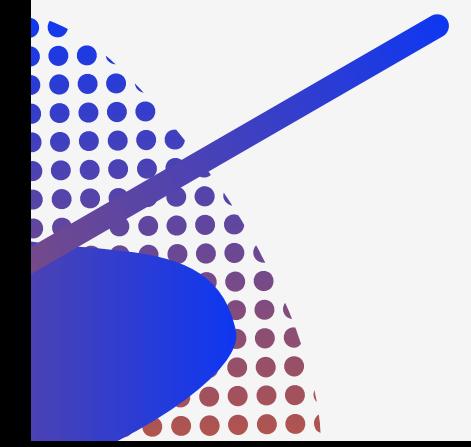

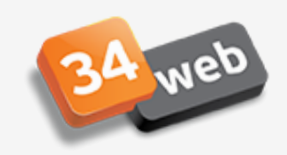